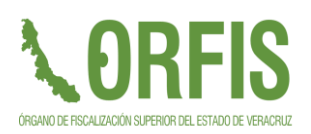

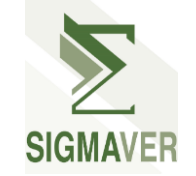

## **PROCEDIMIENTO PARA LA CARGA BASE SIGMAVER 2024**

Lista de documentos requeridos para el expediente de la Dirección de Planeación y carga de la base informática SIGMAVER.

- Carta Compromiso Municipios / Paramunicipales (descargar ejemplo en la liga [http://www.orfis.gob.mx/formatos-del-sigmaver/\)](http://www.orfis.gob.mx/formatos-del-sigmaver/)
- Oficio designación / ratificación de enlace SIGMAVER (descargar ejemplo en el la liga [http://www.orfis.gob.mx/formatos-del-sigmaver/\)](http://www.orfis.gob.mx/formatos-del-sigmaver/)
- Copia de factura y/o resguardo del equipo informático que funcionará como servidor del sistema.

Favor de enviar los documentos al correo del Mtro. Pomposo David Arizmendi Parra, Director de Planeación, [darizmendi@orfis.gob.mx,](mailto:darizmendi@orfis.gob.mx) con copia al L.C. Eduardo Ulises Moreno Solano, Jefe del Departamento de SIGMAVER, [emoreno@orfis.gob.mx.](mailto:emoreno@orfis.gob.mx)

Previa verificación de los documentos enviados, personal del Departamento de SIGMAVER se comunicará con el Enlace SIGMAVER a efecto de solicitar datos para conexión (ID y contraseña) de las aplicaciones team viewer 13 o ultraviewer y realizar la carga en línea de la base por parte del personal del área de informática del ORFIS.

## **Notas:**

- En caso de no enviar algún documento o no estar debidamente suscrito, se llamará para solicitar la corrección que corresponda.
- > No se realizarán CARGAS DE BASES 2023 en tanto no tengan debidamente CERRADO EL EJERCICIO 2022.
- Para dudas respecto del procedimiento, contactarse a los teléfonos (228) 8 41 86 00 extensiones 1095 y 1096.